## **Links im Buch Arduino Praxiseinstieg**

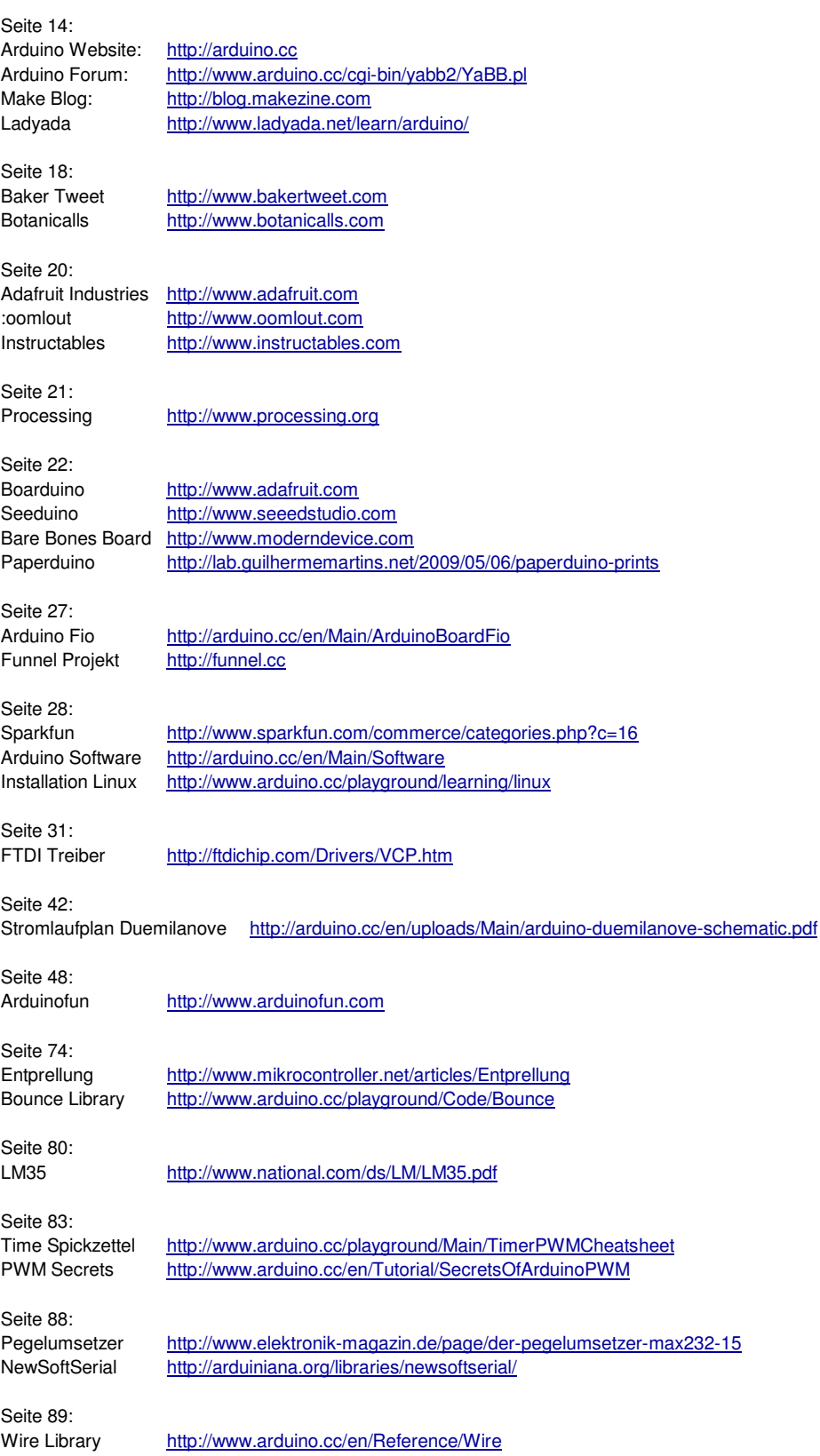

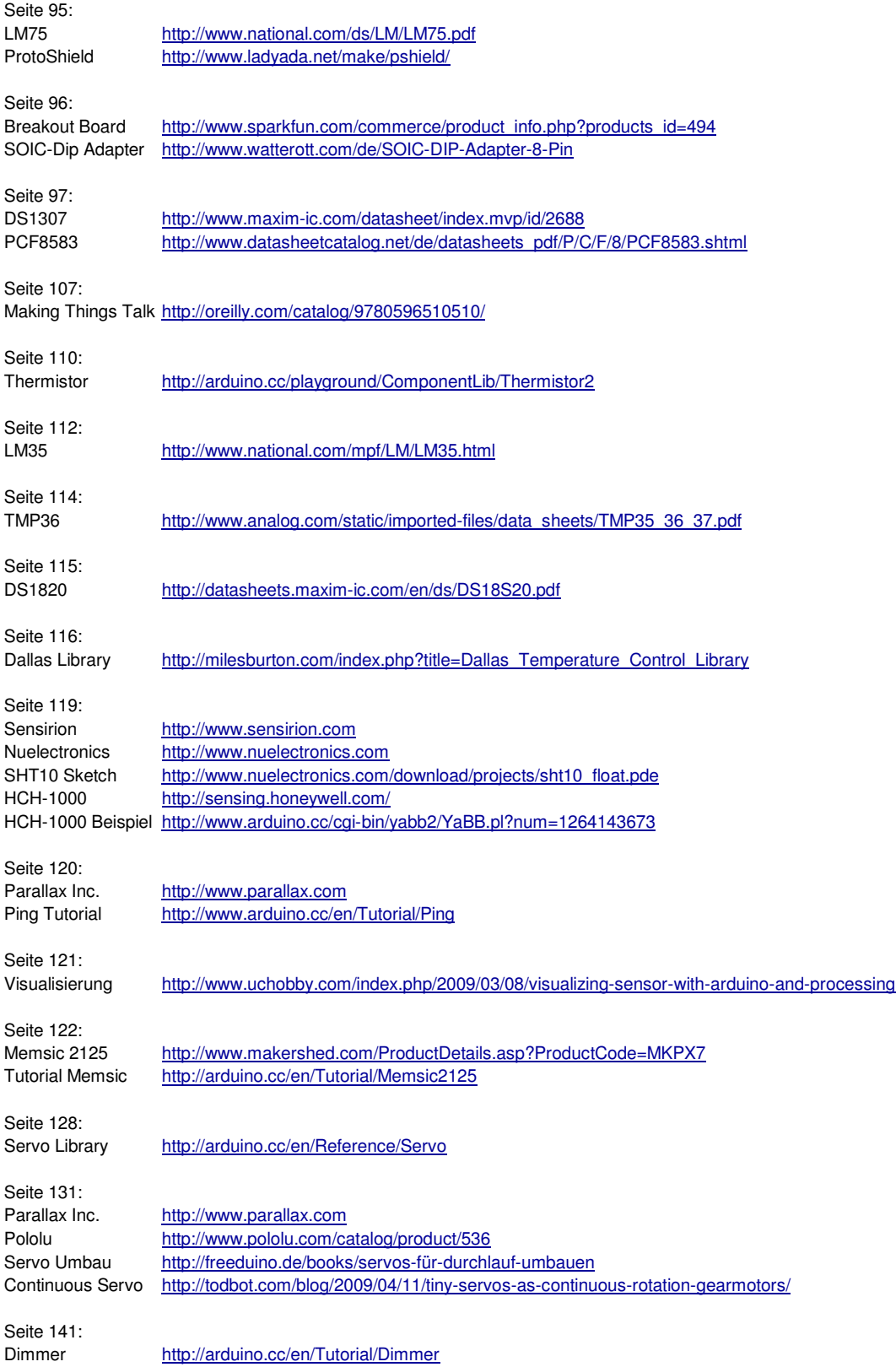

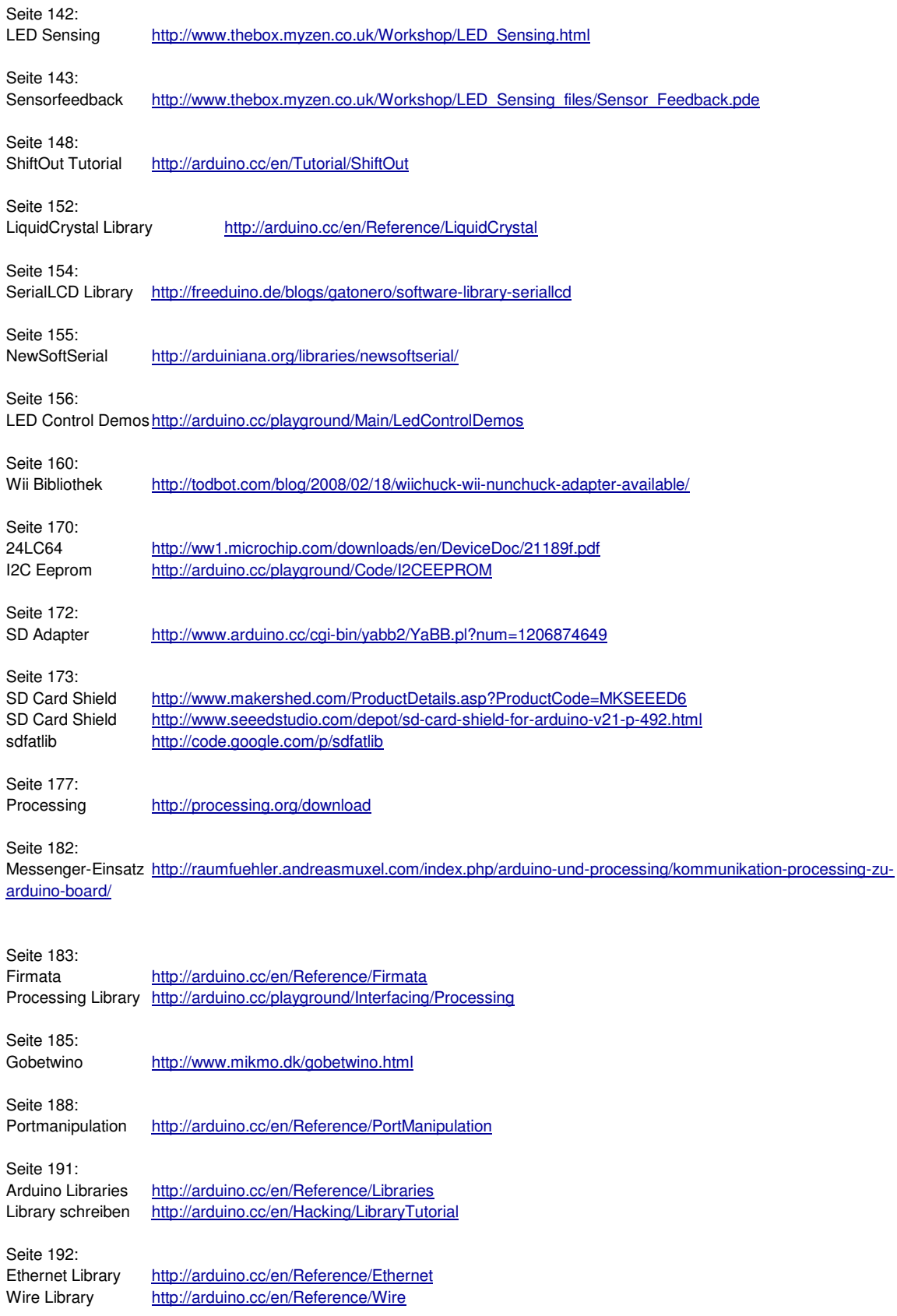

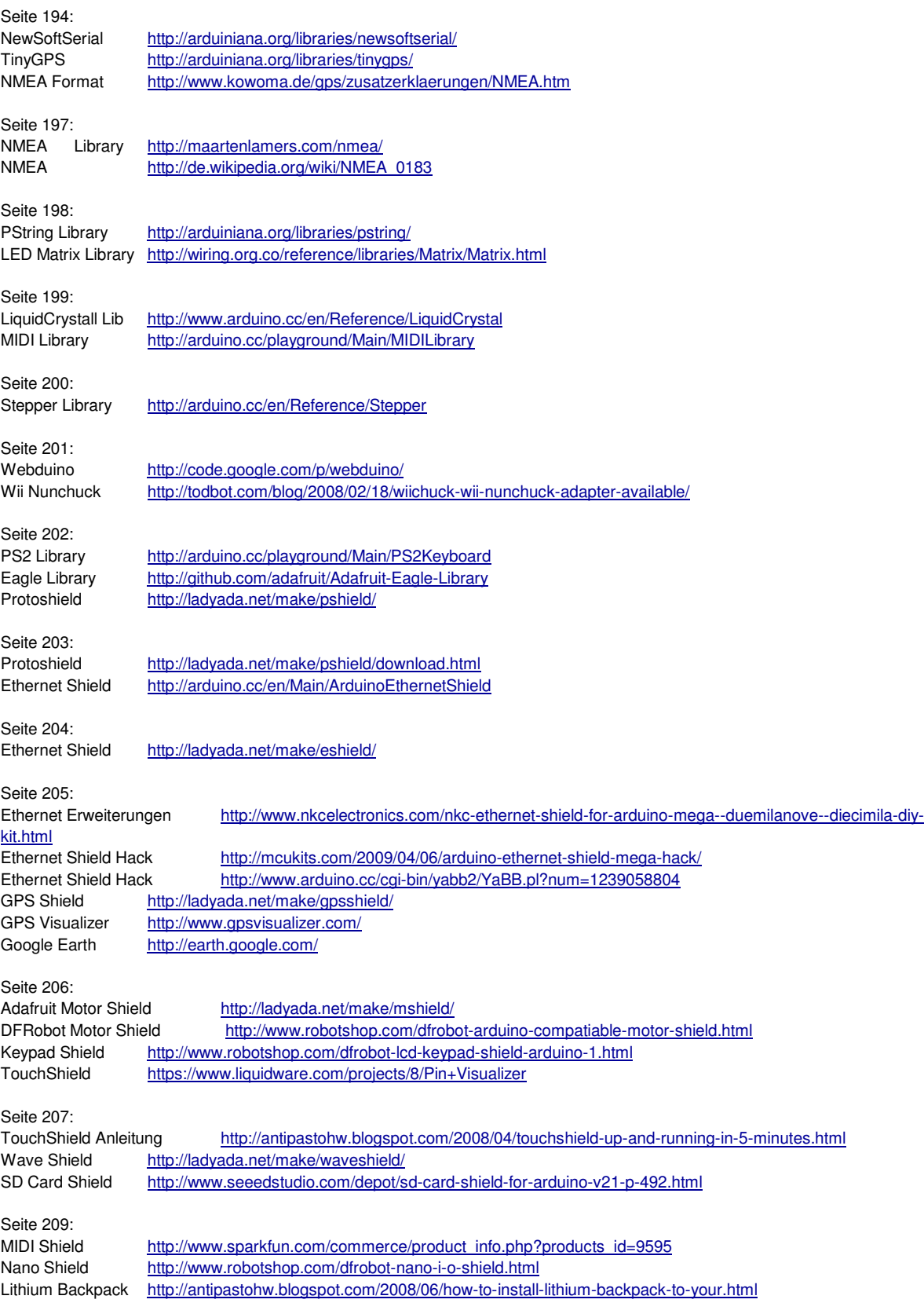

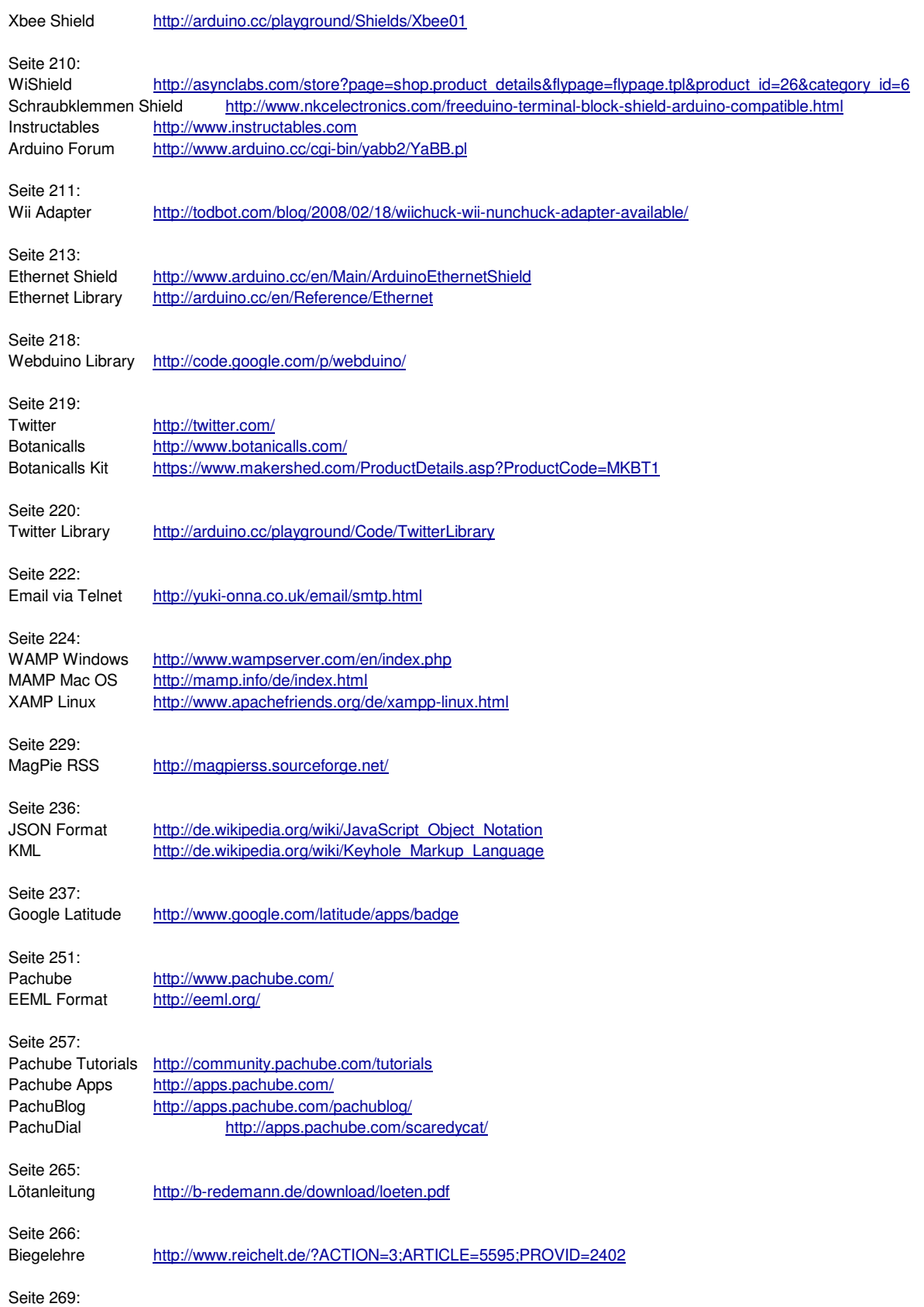

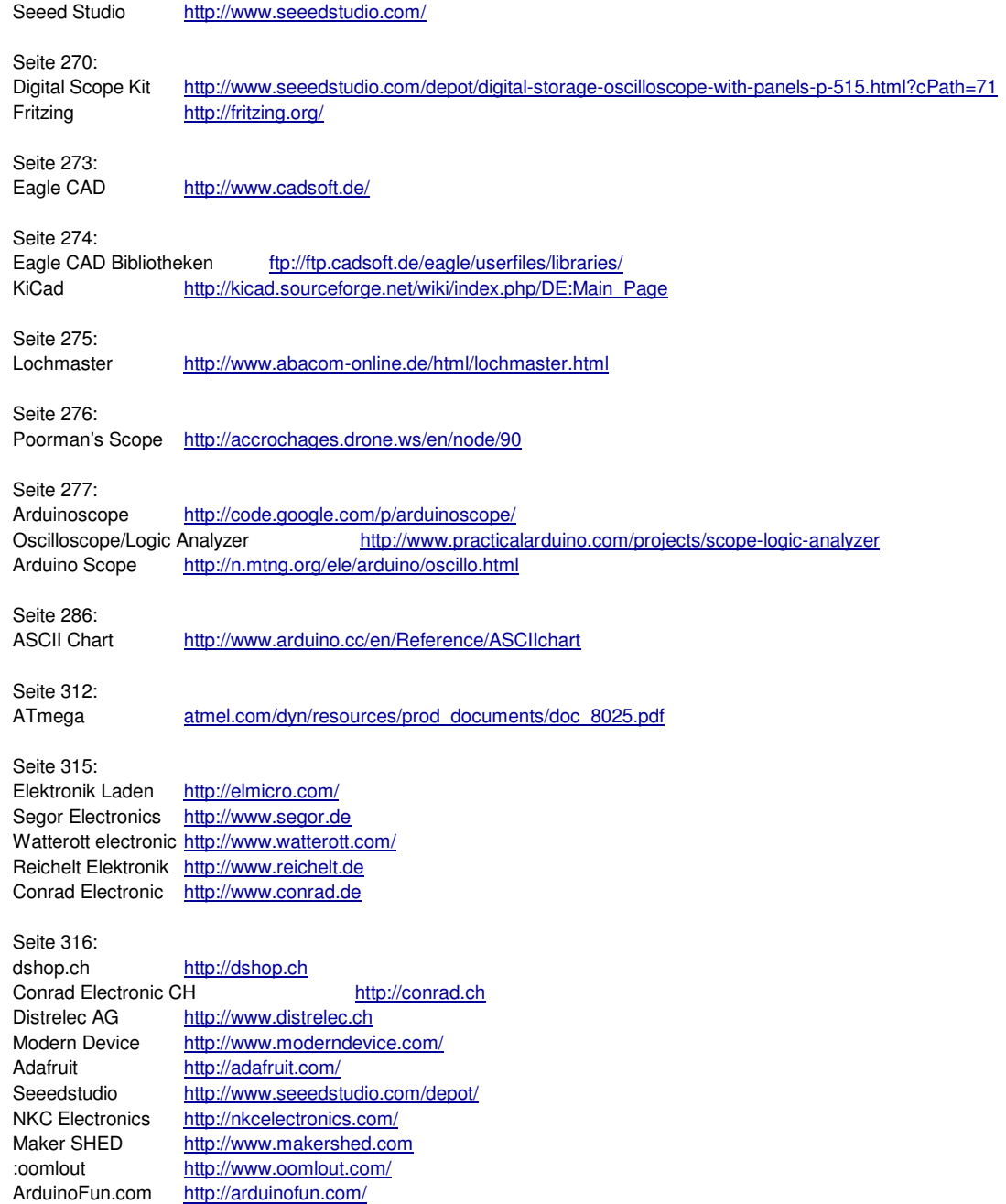